## Eigene Cronjobs für Synchronisation (V2)

## 12/08/2022 03:00:24

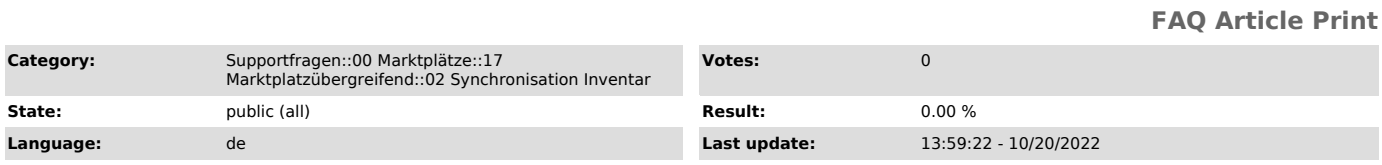

## *Frage (public)*

Die Synchronisation über selbst eingerichteten Cronjob überschreitet die maximale Ausführungszeit des Shop-Servers. Wie kann man hier Abhilfe schaffen?

*Lösung (public)*

Cronjobs für Synchronisation, die von magnalister aus gestartet werden, teilen die Daten auf, sodass nicht alles auf einmal verarbeitet wird. So wird verhindert, dass eine Laufzeit-Begrenzung des Shop-Servers die Synchronisation vorzeitig abbricht.

Sie können es genauso machen.

Beispiel:

https://www.mein-shop.de/magnaCallback.php?do=SyncInventory&mps=amazon&mpid=1&maxitems=20&steps=5&continue=true&offset=0

https://www.mein-shop.de/magnaCallback.php?do=SyncInventory&mps=ebay&mpid=1&maxitems=20&steps=5&continue=true&offset=100

Dabei ist:

- mps - der Marktplatz\*

- mpid - die Marktplatz ID (die Nummer, die Sie am Ende der URL sehen, wenn

Sie den Marktplatz-Reiter mit Rechtsklick im neuen Tab aufmachen)

- maxitems \* steps - ergibt die Anzahl der abzugleichenden Produkte für diese Anfrage - offset - Startpunkt, an welchem der Abgleich fortgeführt werden soll. Steht hier bspw. eine 500, wurden bereits 500 Artikel abgeglichen und der Cronjob fängt bei Produkt 501 wieder an.

Wenn Sie ein ausführliches Protokoll über den Abgleich haben wollen (so wie das, was man sieht, wenn man den Synchro-Button im magnalister Plugin klickt), fügen Sie noch MLDEBUG=true&LEVEL=high hinzu:

https://www.mein-shop.de/magnaCallback.php?do=SyncInventory&mps=otto&mpid=1&maxitems=20&steps=5&continue=true&offset=0&MLDEBUG=true&LEVEL=high

\* Bitte beachten: der "technische" Name für Kaufland.de ist "hitmeister", für Rakuten - "tradoria", da diese Marktplätze früher so geheißen haben. Ansonsten ist es immer der offizielle Name, kleingeschrieben, ohne .de oder .com.